**[Download all NOTES and PAPERS at StudentSuvidha.com](http://studentsuvidha.com/)**

**Paper Id:** 214302 **Roll** No:

### **MCA (SEM III ) THEORY EXAMINATION 2018-19 WEB TECHNOLOGY**

**Note: 1.** Attempt all Sections. If require any missing data; then choose suitably.  **2.** Any special paper specific instruction.

### **SECTION A**

## **1. Attempt** *all* **questions in brief. 2 x 7 = 14**

- a. What is www? Explain feature of web 2.0.
- b. What do you mean by frame in html? Give example.
- c. What do you mean by CSS (Cascade style sheet) in html? Give suitable example.
- d. What is PHP myadmin?
- e. Explain dialog boxes in java script.
- f. What are the differences between require () and include ().
- g. What are global variables? How are these variable declared and what are the problems associated with using them?

## **SECTION B**

## 2. Attempt any *three* of the following:  $7 \times 3 = 21$

- a. Explain object in ava script. What is event in java script? Write a function in java script to add two number using forms and display the result when user click add button. What do you mean by CSS (Cascade style sheet) in<br>
xample.<br>
Xplain dialog boxes in java script.<br>
Xplain dialog boxes in java script.<br>
Xhat are the differences between require () and include<br>
Xhat are global variables? How a *downloaded from*<br> *downloaded from*<br> *downloaded from*<br> *downloaded from*<br> *downloaded from*<br> *downloaded* from
- b. Explain Array in PHP. Write a program in PHP to display record of three subject warks of three students using multidimensional associative array.
- c. Creates an xml document to describe the student information. Description should include the name, fname address, DOB, Mobile No. , email. And validate it with Xml Schema.
- d. Explain the concept of effective web design. How to make website look and feel better. Explain the term bandwidth, cache, Display resolution in web deigning.
- e. What do you mean by CSS (Cascade style sheet) in html? Give suitable example. Explain font and Positioning Properties in CSS with example .Write the feature of CSS3.

## **SECTION C**

## 3. Attempt any *one* part of the following:  $7 \times 1 = 7$

- (a) Write a java script code of block to print the prime number between given range.
- (b) What is deference between java script and java? Write a java script code for email validation.

*Time: 3 Hours* Total *Marks: 70* 

**Printed pages: 02** Sub Code: RCA 302

(b) Explain DTD with Example. What is difference between DTD and XML Schema?

## 7. Attempt any *one* part of the following:  $7 \times 1 = 7$

**downloaded from** 

- (a) What is PHP? Explain the cookies and session in PHP? How to create, retrieve and delete cookies in PHP with suitable example.
- (b) What is the function in PHP? Design a login from in PHP that is used to provide the authentication for our web pages and the Script executes after submitting the user login button. (iii) DHTML and XHTML<br>Explain DTD with Example. What is difference between<br>chema?<br>any one part of the following:<br>What is PHP? Explain the cookies and session in PHP? How to cread<br>delete cookies in PHP with suitable example

# **5.** Attempt any *one* part of the following:  $7 \times 1 = 7$

- (a) What are the differences between Get and post methods in form submitting. Give the case where we can use get and we can use post methods?
- (b) What is XML with syntax? Xml is well- formed Explain. Define XSL and XSLT with suitable example

## **6.** Attempt any *one* part of the following:  $7 \times 1 = 7$

- (a) Write shot note of following:
	- (i) DOM and SAX
	- (ii) Meta and Div tag
	- (iii) DHTML and XHTML
- 

# **4. Attempt any** *one* **part of the following: 7 x 1 = 7**

- (a) What is MYSQL? How connect MYSQL database with PHP? Explain following operation with example: Create table, Insert data, and select data and delete data in MySQL using PHP.
- (b) Give the object oriented feature in PHP. How create class and object in php?

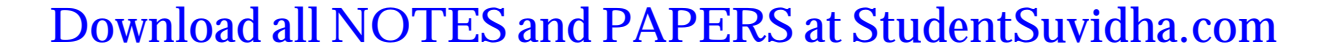